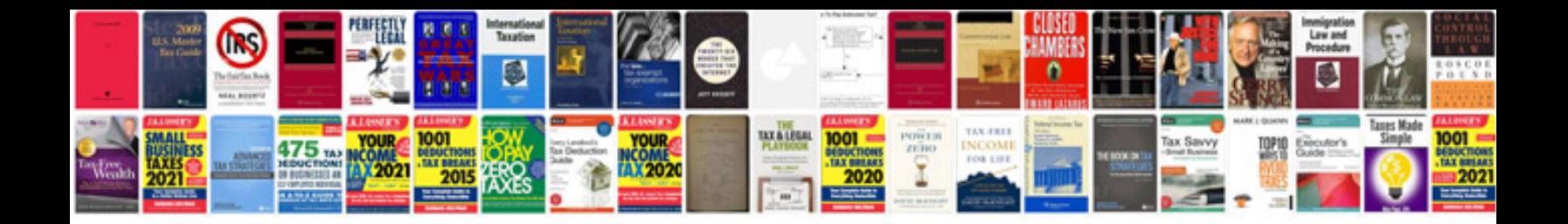

Sed command in unix with examples

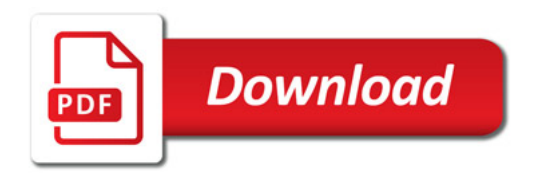

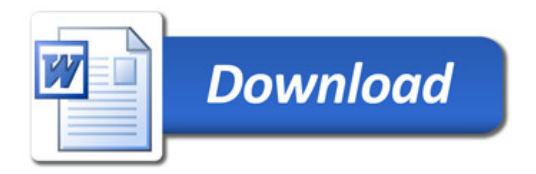